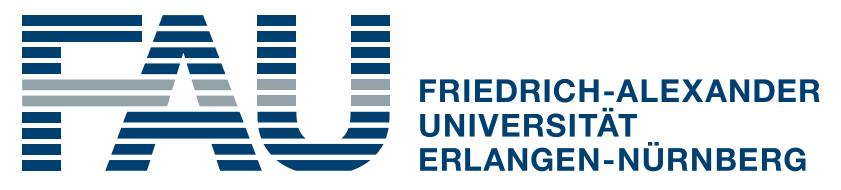

**TECHNISCHE FAKULTÄT** 

**Einchecken** und mit den

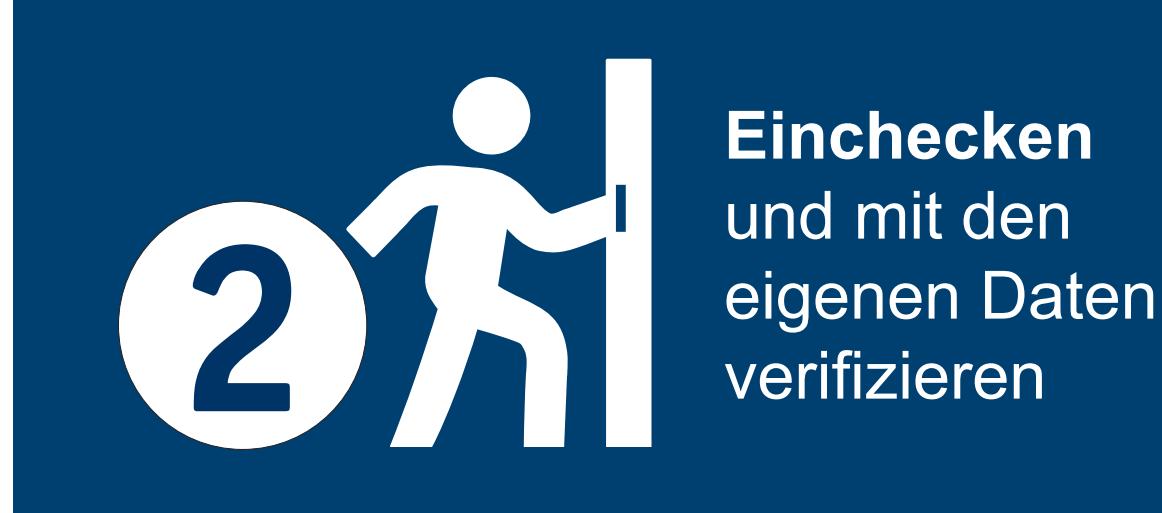

**QR-Code scannen,** oder den Link mit dem Browser<br>aufrufen

Stand: September 2020 / Regionales Rechenzentrum Erlangen / Martensstraße 1, 91058 Erlangen / Icon-Design – UXWing / Layout-Design – L. Niebler - UXWing / Layout-Design

Zum **Auschecken** des Sitzplatzes den QR-Code scannen und mit dem Button auschecken **3**

## Platzbuchungssystem Ein- und Ausbuchen

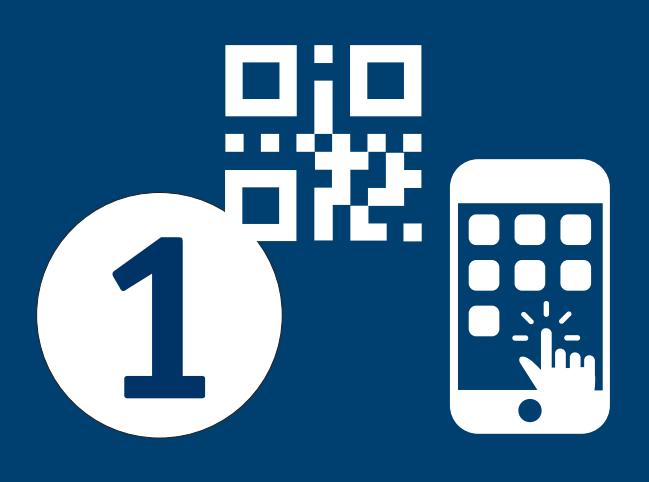